مجله زبــان و ادبيـــــات فارســـى دانشگاه سیستـان و بلوچستـــان سالچهارم–پاییزوزمستان ۱۳۸۵

# جلوه های هنری و بلاغی در تاریخ بیهقی

**پروین گلی زاده** دانشگاه شهید چمران

#### حكىده

تاریخ بیهقی یکی از استوانه های نثر فارسی و یکی از جریان هـای بـزرگ تـاریخ ایـران اســت. جملات کوتاه و مفید کشف ظرفیت و توان فعل در زبان فارسی، دریافت این نکته کــه نیــروی انتقــال بیشتر در فعل جمله است، همچنین گزینش و انتخاب هنری واژه هادر محور هم نشینی کــلام، آفــرینش ساختاری نوین از واژه ها بر اساس فرآیند قاعده افزایی و قاعده کاهی، همه و همه بیهقی را در پیوند با مخاطب بیش از نویسندگان دیگر موفق ساخته و اثر او را به سوی جاودانگی کشانده است. غایت ایــن مقاله آن است که از دیدگاه زیبا شناسی برخی از نکته های هنری و بلاغی، تاریخ بیهقی از نظر گذرانده شود.

**واژگان کلیدی**: زیبا شناسی، قاعده افزایی، برجسته سازی، هنجار زبان.

 $149$ 

## مقدمه

نظریه هایی که در تعریف هنر و زیبایی بیان کرده اند، در مجموع بر دو نوعند یکی ذهنــی (درونی) و دیگری عینی(بیرونی). صاحبان نظریه های ذهنی معتقدند که زیبایی چیــزی نیــست که در عالم خارج وجود داشته باشد، و بتوان آن را با شرایط و موازین معینی تعریف کرد بلکه کیفیتی است که ذهن انسان در برابر محسوسات از خود ایجاد می کنــد، پــا بــه قــول کروچــه «زیبایی چیزی نیست جز متعین شدن تصور که آن همان بیان است» (کروچه، ۱۳۵۰: ۱۰۵)

از طرفی دیگر صاحبان نظریه های عینی اعتقاد دارند که زیبـایی یکــی از صــفات عینــی موجودات است، و ذهن انسان به کمک قواعد و اصول معینی آن را درک می کند، همان طــور که معلومات دیگر را هم بر حسب قوانین مربوط، به ادراک در می آورد. (همان: ۷)

اریک نیوتن دربارهٔ معنی زیبایی می نویسد: این قیاس که بگوییم: «چیــزی کــه دیــدارش خوش اَیند است، زیباست. این چیزی را که من می نگــرم خــوش اَینــد مــن اســت، پــس اَن زیباست» (نیوتن، ۱۳۴۳: ۲۳) عیبی بزرگ دارد که از نظر هیچ منطقی دانی پوشیده نمسی مانــد. چقدر رضایت بخش تر بود اگر می گفتیم: «زیبایی عبارتست از یک حالت ایکس ریاضـبی، یــا مجهولیت. در این شیء عیاری غیر عادی از مجهولیت وجود دارد، پس این شیء به طرزی غیر عادي زيباست» (همان) البته حذف اول شخص مفرد استدلال دوم أن را از لحاظ علــم منطــق بی عیب ساخته، لیکن همچنین آن را غیر قابل استفاده نموده است؛ زیرا هیچ دستگاهی بـرای سنجش آن عامل مجهولیت وجود ندارد. استدلال نخستین به سبب آن که متکی بر اول شــخص مفرد است از اعتبار می افتد، زیرا خاصیتی را که می خواهد تعریف کنـد وابــسته بــه شــخص ادراک کننده می سازد ، نه به چیز ادراک شده. تنها نتیجه ای که به دست می آید این است ک بگوییم: «پس اَن چیز برای من زیباست»

همان گونه که مــشاهده مــي شــود، تعريــف واحــد و جــامع و کــاملي بــراي «زيبــايي» نداریم؛ بنابراین سخن زیبا را هم نمی توان در چهارچوب یک یا چند قاعــدهٔ خــاص و معــین تعریف کرد. آنچه به نظر می رسد این است که کلام زیبا، کلامی است که به دل بنــشیند و در

 $\mathcal{N}$ 

خاطر بماند. سخن اعم از شعر یا نثر، آنگاه که دلنشین باشد، زیباست. اما پیدا است که این دل نشینی و دل نشانی سخن در گرو رام بودن اسب توسن واژگان در دســت گوینــده اســت کــه حاصل أن انتخاب هنری و ذوقی کلمات در محور هم نشینی واژه هاست.

در میان متون نثر فارسی، تاریخ بیهقی سرشار از چنین سخنان دلنشین اســت. بــه حقیقــت تاریخ بیهقی یکی از استوانه های نثر فارسی و یکی از جریان های بزرگ تاریخ ایران است. بــه جرأت می توان گفت این کتاب بــه وجــود اورنــدهٔ فــضای مولــدی اســت کــه بــا تکیــه بــر توانمندی های زبان فارسی، بخشی از نثر جدید (مانند نثر جلال آل احمد) را ایجاد کرده است.

غایت این مقاله آن است که از دیدگاه زیبا شناسی، برخی از نکته های هنــری و بلاغــی و عبارات نغز تاریخ بیهقی از نظر گذرانده شود.

# **فرآیند قاعده افزایی در تاریخ بیهقی**

همان گونه که غالب زبانشناسان می گویند «برجسته سازی ادب<sub>ی</sub> به دو شکل امکــان پـــذیر است. نخست أن كه نسبت به قواعد حاكم بر زبان خودكار (عادي و غير ادبي) انحراف هنــري صورت پذیرد، که این را هنجارگریزی می نامند و دوم آن که قواعدی بر قواعد حاکم بر ز بان خودکار افزوده شود. به این ترتیب، برجسته سازی از طریق دو شیوهٔ هنجـار گریــزی و قاعــده افزایی تجلی خواهد یافت.»(صفوی، ۱۳۷۳: ۴۳)

رای مثال در این عبارت از گلستان سعدی: «معلم کتابی در دیار مغــرب، ترشـــروی تلـــخ : گفتار، بدخوی مردم آزار، گدا طبع ناپرهیزگار…» (سعدی، ۱۳۶۹: ۱۵۵). یک نمونهٔ منثور اســت «که از طریق قاعده افزایی بر برونهٔ زبان ویژگی نظم» را به دست آورده اســت و بــدین ســبب «این آمیزهٔ هنری را به اصطلاح سنتی«نثر مسجع» می نامند.» (صفوی، همان: ۶۲) یا برای مثال در بیت زیر:

چو خواهی که نامت بود جاودان مسلم مکن نام نیک بسزرگان نهسان (سعدی، ۱۳۵۹: ۴۵)

برجسته سازی صرفاً از طریق قاعده افزایی صورت می گیرد. یعنی «شاعر جدا از تکــرار هجایی برای دستیابی به وزن، با به کار گیــری جفــت واژه هــای زبــان/روان، تــوان/ گمــان و ستایش/نیایش نوعی توازن دوم به وجود آورده است که در اصــطلاح ســنتی ترصــیع نامیــده می شود. توازن سوم از طریق تکرار واژهٔ« «نداشت» به وجود می اَید. بنابراین سه گونه قاعــده افزایی یعنی وزن، ترصیع و ردیف در بیت مذکور مشهود است.» (همان: ۵۵)

به عبارت ساده تر و به طور خلاصه می توان گفت قاعده افزایی یعنی آفرینش کلمــات و ترکیبات نو و بدیع و همچنین معانی تازه ای که به زبان هنجار و عادی افزوده می شود.

از تأمل در تاریخ بیهقی بر می آید که بیهقی بر زبان فارسی تــسلط کامــل داشــته اســت. مجموعهٔ لغات و واژگان بیهقی چنان وسیع و غنی است که موجب شــده تــا زبــان او وســعت تعبیری شگفت انگیز بیاید. «بیهقی نه تنها مواد زبان را در تعبیرات آشنا به کار مــی بــرد بلکــه می تواند از آنها تعبیرات تازه و لطیفی پدید آورد. بدین ترتیب هم معنی مورد نظر را بــا دقــت تمام ادا می کند و هم زیبایی خاصی به بیان خود می بخشد» (یوسفی، ۱۳۵۰: ۸۲۰) که امروزه از دیدگاه قاعده افزایی، بسیار قابل توجه است. برای مثال با کلمهٔ «گونه» چندین ترکیب زیبا و تازہ مے سازد:

#### - تر گونه

«بارانکی خرد خرد می بارید چنانکه زمین ترگونه می کرد.» (بیهقی، ۲۳۲۴ : ۲۶۰)

ثروشه كاهلوم ابساني ومطالعات فرتج

- آ, ام گونه

«و هر چند چنین است خوارزمشاه چون دلشده یی می باشد و بنده چند دفعت به نزدیــک وی رفت تا آرام گونه یی یافت.» (همان: ۴۳۷)

- پیاده گونه

«برنایی به کار آمده و نیکو خط و در دبیری پیاده گونه.» (همان: ۲۷۲)

و موارد دیگر نظیر کاسه گونه، بیگانه گونه، ضبط گونه، نرم گونه، متهم گونه، صلح گونه، ایمن گونه و... و از این قبیل است ترکیباتی که از «نیم» با واژهٔ دیگر ساخته است، ماننــد: نــیم ترک، نیم رسول، نیم عاصی و …

#### **- نیم دشمنی**

«پسران علی تگین ما را نیم دشمنی باشند مجاملتی در میان بهتر که دشمن تمام.» (بیهقــی، بی تا: ۴۹۶) یا به لفظ «فراخ» ترکیباتی چــون فــراخ حوصــله، فــراخ مــزاج، فــراخ کنــدروی می سازد و باز هم ترکیباتی نو چون یک لخت، یک لخت وار، بسته کار، گشاده کار، مــرغ دل و …

بیهقی گاه با تکرار یک کلمه، قید یا صفتی می سازد و زمانی با تکرار فعل یا وابسته هـای آن، تأکید ایجاد می کند. او در جمله های طولانی از بیم این که شنونده یا خواننده، فاعــل یــا متمم جمله را از یاد ببرد یا با جزء دیگر جمله اشتباه نماید، همان جزء را تکرار می کند. ایــن تکرار ها بیانگر پرداختن بیهقی به ارایه معنی یا ترکیبی تازه است. مانند:

# - خوشک خوشک، نرمک نرمک

«و كتابي بود كه أن را لطَّايف الحيَّـل الكفَّـاه نــام بـود بخواسـت و خوشـك خوشـك می خورد و نرمک نرمک سماعی و زخمه یی و گفتاری می شنید و کتاب می خواند تــا بــاقی روز و نیمه یی از شب بگذشت، پس با خویشتن گفت به دست آوردم.» (همان: ۵۳۹) **تکرار واژه:** تکرار واژه در تعبیر سازی هاو ترکیب آفرینی های بیهقی، جایگاه خاصــی دارد کــه به مواردی ازآنها اشاره می شودتر ]| ، چاهشم علوم اکرایی

- «کار کار شماست. سلطان را بگوی کــه مــن پيــر شــده ام و روزگــار دولــت خــويش بخورده ام و پس از امیر محمود تا امروز زیادت زیسته ام.» (همان: ۸۷۶)

که معنی حصر در این تکرار کاملاً مشهود است. یعنی این کار فقط از شما بر می آید.

**تکرار فعل:** « و حقاً ثم حقاً که همچنان آمد که وی اندیشیده بود کــه تــدبیر فــرو گــرفتن ترکمانان به ری راست نیامد و در رسیدند، چنان که آن قصّه بیــارم. و از ری ســوی خراســان بیامدند و از ایشان آن رفت که رفت.» (همان: ۵۱۴)

«و استادم خواجه بو نصر نسخت نامه بکرد نیکو بغایت چنانکه او دانستی کـرد کــه امــام روزگار بود در دبیر.» (همان: ۳۸۹)

که باز م در این عبارت تکرار فعل متضمن معنی حصر می باشد. یعنی هـیچ کـس چـون بونصر نسخت نمي نوشت.

قی**د سازی های عبارتی:** بیهقی گاه از طریق قاعده افزایی با آوردن قیدهای حالت طولانی که مایه گرفته از دقت خاص اوست، خواننده را در عمق فضای حادثه یا داستان فرو می بــرد. از ایــن گونه است:

- هفت پیاله شراب خورده

«و (امیر مسعود) از خوان برخاست هفت پیاله شراب خورده و بــه ســرای فــرود رفــت.» (همان: ٧٣۵) می توانست به جای «هفت پیاله شراب خورده» کلمهٔ «مـست» را بیـاورد، ولـی آوردن این قید حالت طولانی که نوعی خروج از قاعدهٔ هنجار زبـان اسـت، بیـان نویــسنده را حلاوتی هنری بخشیده، در عین حال دلالت بر دقّت او در توصیف دارد.

- سعادت خدمت اين دولت ثبتَها الله را نايافته | معرضاً و عراً لـ | 1 «... و چند نکتهٔ دیگر بود سخت دانستنی که آن را به روزگار کودکی، چون یال بر کشیده و پدر او را ولی عهد کرد واقع شده بود و من شمّتی از آن شنوده بــودم بــدان وقــت کــه بــه

نیشابور بودن سعادت خدمت این دولت، و همیشه می خواستم که آن را بشنوم از معتمدی کــه آن را به رأى العين ديده باشد، و اين اتفاق نمى افتاد.» (همان: ١۴٠)

## - کاری نارفته

«و امیر بازگشت از آنجا کاری نارفته، روز آدینه دوازدهم این ماه و به تعجیل براند تا بــه ترمذ آمد.» (همان: ٧٥٠)

# قاعده كاهي (ايجاز)

با توجه به اقتصاد زبانی و صرفه جویی در کلام، ایجاز هنری مؤثرترین و دلنـشین تــرین شیوه های بیان است، و به تعبیر حافظ: به لفظ اندک و معنی بسیار بيا و حال اهل درد بشنو

(حافظ، بي تا:١۶۶)

تاریخ بیهقی سرشار از این عبارات و جملات کوتاه و نغز اســت کــه در عــین کوتــاهی، کامل ترین صورت رسانایی را در پیام نویسنده دارد و خواننده را تا عمق واقعه مــی کــشاند و تمامی جنبه های حوادث را روشن می کند، از آن جمله است:

– «و مردم این بقعت را سلاح دعای سحرگاهان است.» (بیهقی، ۱۳۲۴: ۷۲۹)

– «و اگر سلطان ما دور است خدای عزَوجل و بندهٔ وی ملک الموت نزدیک است.»

(همان: ۷۳۰) نروش كاه علوم انساني ومطالعات فر – «نوشتگین گفت کجا می روی که سنگ می آید. که هر سنگی و مردی.» (همان: ۷۴۲)

ربال حامع علوم اتساني در تعبیر اخیر، یعنی «هر سنگی و مردی»، بیهقی با آوردن واو عطـف بــین ســنگ و مــرد، بسیاری از واژه هایی را که برای رساندن این خبر لازم بود به کار ببرد حذف کرده است. مــثلاً در فرم و شکل طبیعی و عادی کــــلام می بایست چنیـــــن جمله ای را به جــــای «هــر سنگـــی

و مردی» می نوشت: «که یک سنگ برای از یای درآوردن یـک مـرد کـافی اسـت.» امـا مي بينيم كه چگونه صرفه جويبي سخن را در اوج زيبايي بيان كرده است. – «اگر رأی عالمی بیند… حصیری را مالش فرماید چنان که ضرر آن به سوزیان و بــه تــن وی رسد، که سطبر شده است و او را و پسرش را مال بسیار می جهاند.» (همان: ۲۰۰) - «بونصر جواب داد که جز خاموشی روی نیست که نصیحت که به تهمـت بــاز گــردد ناكردنى است.» (همان: ٧۴۶) نصیحت که به تهمت باز گردد ناکردنی است=نصیحتی کـه منجـر بـه اتهـام دشـمنی یـا برچسب غیر دوستانه به کسی شود بهتر است صورت نگیرد. – «داود گفت: اینها را پس پشت دادن صواب نیست، خداوند کشتگانند.» (همان: ۷۵۶) خداوند كشتگانند= اينان عاشقان و فداييان سلطان هستند. - «و نامه نوشتیم با آن رسول علوی سوی برادر به تعزیت و تهنیت و نصیحت.» (همان: ٨)

- «و قضاء غالب با اين يار شد تا يوسف از گاه به چاه افتاد.» (همان: ٣٢٥)

- «به مرگ این محتشم (احمدحسن) شهامت و دیانت و کفایت و بزرگی بمـرد.» (همـان:  $(889)$ 

– «و امیر از آن جهان اَمده به خیمه فرود اَمد و جامه بگردانید.» (همان: ۶۶۴)

که اشاره دارد به حادثه امیر مسعود که نزدیک بود در رود هیرمنــد غــرق شــود. در واقــع امیری که از آن دنیا آمده و نزدیک بود از بین برود به این عالم دوباره برگــشت و تولــد دیگــر كاه علوم السابي ومطالعات فرسخي ىافت.

<mark>ساختار جعله در کلام بیهقه</mark> پر گال *جامع علوم انسانی* 

**کاربردهای فعلی:** بیهقی ظرفیت افعال را به نیکویی می شناسد و این نکتــه را دریافتــه کــه توان انتقال پیام بیشتر در فعل جمله است. به عبارت دیگر، فعل مرکز جمله است. براساس استعدادهای زبان فارسی، نظیر پس و پیش کردن ارکان جمله، گاهی میان نهـاد و گزاره، فاصله می افتد، در نتیجه خواننده پیام را دیرتر در می پابـد. بیهقــی بــا آوردن جمــلات کوتاه و تکرار افعال، غالباً این ابهام را رفع کرده است و فعل هــای متعــدد در جملــه، موجــب انتقال سریع پیام به خواننده شده است. نظیر جمله های کوتاهی که در ذیل می آید:

«امير سخت در تاب شد و هر دو (ابوالحسن و مسعود ليث) را سرد كـرد و دشـنام داد و گفت شما همه قوادان زبان در دهان یکدیگر کرده اید و نمی خواهید تا این کار برآید تــا مــن درین رنج باشم و شما دزدی می کنید، من شما را جایی خواهم برد که همگان در چاه افتیــد و هلاک شوید تا من از شما و از خیانات شما بر هم و شما نیز از ما برهید.» (همان: ۸۱۹)

«و قضا چنین بود و مرد هم نام دارد و هم شهامت دارد و چنــو زود بــه دســت نیایــد و حاسدان و دشمنان دارد و خویشاوند است، خداوند به گفتار بدگویان او را به باد ندهد که چنو دیگر ندارد.» (همان: ۶۹)

«و (سیاه سالار غازی) نقیبان را بخواند و گفت لشکر را باید گفت تا بــه تعبیــه درآینــد و بگذرند تا خداوند ایشان را ببیند و مقدمان و پیش داوران نیکو خدمت کنند نقیبـان بتاختنــد و آگاه کردند و یگفتند.» (همان: ۴۰)

**تقدیم فعل بر بعضی از ارکان جمله:** با توجه به آنچه در باب شناخت کامل و همهٔ جانبهٔ بیهقــی از فعل و دانستن جایگاه و مقام و ارزش آن در برقراری ارتباط بــین نویــسنده و مخاطــب اشــاره شد، این نویسنده به جای این که بر طبق شیوهٔ طبیعی جمله سازی، فعل را در اَخر جمله ذکـر کند، گاهی بنا به اغراض بلاغی و هنری با مقدم قرار دادن فعل بر سایر اجزاء جملــه، موجــب حصر و تأکید می شود، نظیر:

– «امیر بازگشت از آنجا کاری نارفته، روز آدینه دوازدهم این ماه و به تعجیل براند تــا بــه ترمذ آمد.» (همان: ۷۵۰) که اهمیت در فعل بازگشتن است.

- «و روزگار دگر گشت و مردم و همه چیزها.» (همان: ۸۱۵)

– «و شراب روان شد به بسیار قدح ها و بلبله ها و ساتگین ها.» (همان: ۶۵۶) که تقــدیم فعل بخاطر تأكيد و اهميت فعل است.

– «و چاکران و بندگان را زبان نگاه باید داشت با خداوندان که محال است روباهان را بــا شیران چخیدن.» (همان: ۲۲۳) تقدیم فعل برای تأکید می باشد.

- «چون برآن واقف گشتم، گفتی طشتی بر من ریختنــد پــر از آتــش و نیــک بترســیدم از سطوت محمودی و خشک بماندم.» (همان: ۱۶۴) تقدیم فعل در این عبارت، برای جلب توجــه شنونده است.

- «گفتند این کاری بود خدایی و بر خاطر کس ناگذشته.» (همان: ۶۳۰)

- « و وى (عراقى دبير) پيش آمد و خدمت كرد و به ديوان رسالت بازنشست و لكـن آب ريخته و باد بنشسته، كه نيز زهره نداشت سخن فراختر گفتن.» (همان: ۶۸۴)

**آوردن صفت برای نهاد و گزاره:** در کلام ادبی گاهی مسندالیه یا مسند را با صـفت هـای اشـاره «اَن» و «این» می اَورند، به گونه ای که هر کدام در جایگاه خویش در برگیرندهٔ یکی از معـانی تحقیر، تعظیم، توهین، و … می باشد.

در تاریخ بیهقی کاربرد صفت های اشارهٔ «این» و «اَن» به معانی مذکور بـــــــیار بـــه چــــشم مي خورد، از جمله:

-«امیر جواب داد که چه کنم؟ این بی حمیتان لشکریان کار نمی کنند و آب می ببرند.» (همان: ٧٥٢)

که صفت اشارهٔ «این» درمثال بالا بیانگر معنی تحقیر و توهین آمده ً و واژهٔ مردک بــا «ک» تحقير، موجب توهين بيشتر است.

ر، موجب نوهین بیستر است.<br>– «خواجه گفت: امروز بهترم و لکن هر ساعت مرا تنگدل کند این نبسهٔ کثیر؛ این مــردک مالی بدزدیده و در دل کرده که ببرد و نداند که من پیش تــا بمیــرم از دیــده و دنــدان وی بــر خواهم كشيد.» (همان: ۴۶۲)

۱۴۸

صفت اشارهٔ «این» در عبارت بالا برای توهین و تحقیر آمده و واژهٔ مردک با «ک» تحقیــم، موجب توهين بيشتر مطلب است.

–«خواجهٔ بزرگ و من درین باب بسیار بگفتیم و عاقبت کار باز نمودیم سود نداشت، کــه این خداوند به همت و جگر به خلاف یدر است.» (همان: ۵۱۴)

آوردن صفت «این» برابر خداوند (سلطان) به منظور تعریف و تعظیم به کار رفته است. «... و نماز خفتن آن پادشاه (محمود) را به باغ پیروزی دفن کردند و ما همــه در حــسرت

ديدار وي مانديم.» (همان: ١٣)

«اَن» تفخیم و تعظیم را می رساند.

علاوه بر تعریف مسندالیه به وسیلهٔ صفت اشاره «این» و «اَن»، گاه برای ایضاح و تأکید یــا تعظیم و تحقیر مسند الیه، آن را به صورت اسم ظاهر یا همراه با «که» موصول و ضــمیر ربطــی می آورد مانند:

«درین میانها ً مرا که عبدالغفارم یاد می داد از آن خواب که به زمین داور دیده بود.» (همان: ١٤٤)

«و بر من كه احمدم (احمد حسن) چنين چيزها پوشيده نشود.» (همان: ۴۲۹) «همي گويد ابوالفضل محمد بن الحسين البيهقي رحمه الله عليه، هـر چنـد ايــن فــصل از تاریخ مسبوق است بدانچه بگذشت در ذکر، لکن در مرتبه سابق است.» (همان: ۱۱۱)

ذکر مسند الیه به صورت اسم ظاهر در موارد بالا، و مورد اخیر برای تأکید یا تعظیم و یــا برجسته سازی مسندالیه در ذهن شنونده است. این و مطالعات فریهنی

بیهقی گاه بانکره آوردن مسندالیه قصد تحقیر یا تعظیم آن را دارد مانند نمونه های ذیل: «(امیر مسعود) گفت: سبحان الله العظیم! یادشاهی عمر به پایان آمده و همهٔ مرادهــا بیافتــه فرزندی را بینوا به زمین بیگانه بگذاشته با بسیار دشمن، اگر خدای عزوجل آن فرزند را فریــاد رسید و نصرت دادتا کاری چند بردست او برفت واجی چنان کردی که شادی نمودی، خشم از جه معنی بوده است؟» (همان: ۳۰)

«و به ستم مردی را عاصی کرد که سبب فتنهٔ خراسان وقوت گرفتن ترکمنان و ســلجوقیان بعد قضاءالله عز ذکره آن بود، هر کاری را سببی است، خواجهٔ بزرگ احمد حسن بد بود با این احمد، بدان سبب که پیش از این باب باز نمودم.» (همان: ۵۱۵)

ققدیم مسند بر مسند الیه: ساختار جمله در زبان فارسی چنان است که مسند الیه را در آغــاز و مسند را پس از آن می آورند، اما گاهی بنابر اغراض بلاغی، مسند را مقدم بـر مــسند اليــه می آورند. چنین مواردی در تاریخ بیهقی بسیار است. نظیر:

- «و تاریخ ها دیده ام بسیار که پیش از من کرده انــد پادشــاهان گذشــته را خــدمتکاران انشان»

# (همان: ١٢٩)

در این عبارت، تأخیر مسندالیه (خدمتکاران ایشان) به سبب اهمیتی است که نویسنده برای مسند (تاريخ نوشتن) قائل شده است.

– «و علمی تگین دشمن است به حقیقت و مــاردم کنــده کــه بــرادرش را طعــان خــان از بلاساغون به حشمت امیر ماضی بر انداخته و هرگز دوست دشمن نشود.» (همان: ۱۰۶)

تقدیم مسند (دوست) بر مسندالیه (دشمن)، با عنایت به سابقهٔ دشمنی علی تگین، تأکید بر دشمنی دارد. که خریدهٔ نعمت هایشان باشد کسی... (همــان: ۲۸۴) کــه در اینجــا هــم تــأخیر مسندالیه برای تأکید مسند است. ماهلوم انساني ومطالعات فريجي

## کاربردهای وصفی

بیهقی در بیان رویدادها، به مثابه نویسنده ای باریک بسین و هنرمنسد، فسضای هسر حادثــهٔ تاریخی را اَنچنان در برابر خواننده مجسم می کند که گویی هیچ نکته ای از حرکات و سکنات اشخاص و چهره ها و صحنه ها و افراد و سخنان آنان را از دید تیزبین خود دور نداشته اســت. از زیباترین صحنه های توصیفی بیهقی ماجرای بردار کـردن حـسنک اسـت. اَنجــا کــه ورود حسنک را به مجلس اعلام می کند:

«یک ساعت ببود، حسنک پیدا اَمد ب<sub>ی</sub> بند، جبه ای داشت حبری رنگ با سیاه می زد، خلق گونه، دراعه و ردایی سخت پاکیزه و دستاری نیشابوری مالیده و موزهٔ میکائیلی نــو در پــای و موی سر مالیده زیر دستار یوشیده کرده اندک مایه پیدا بود.» (همان: ۲۲۹)

پیداست که بیهقی چند تار مویی را هم که از زیر دستار حسنک بیرون زده، در نظر داشته و با اشاره به آن، بر زیبایی و دقت توصیفی خود می افزاید.

همان گونه که زنده یاد غلامحسن پوسفی می گوید: «بیهقی نویسنده ای است چیره دست که عنان قلم را در اختیار داشته و به اقتضای حال آن را به گــردش در آورده اســت آنجــا کــه محتاج اطناب است به منظره سازی و بیان همهٔ عناصـر اصـلی و فرعـبی موضـوع پرداختــه و تصویری تمام از آن به دست داده است.»(یوسفی، ۱۳۵:۱۳۵۰)

و باز نمونه هایی دیگر از این گونه توصیفات، متعلق به هنگامی است که عبدالله بــن زبیــر در محاصرهٔ حجاج بود، روز آخر پیش از آن که از مکه خارج شود و به شهادت برســد بــرای خداحافظی نزد مادر آمد. بیهقی صحنه را چنین توصیف می کند:

«مادر را در کنار گرفت و بدرود کرد و مادرش زره بــر وی راســت مــی کــرد و بغلگــاه می دوخت و می گفت دندان افشار با این فاسقان تا بهشت یابی، چنان که گفتی او را به یالوده خوردن مي فرستد و البته جزعي نكرد چنان كه زنان كنند.» (بيهقي، بي تا: ٢٣٨)

بیهقی در جای دیگر وضع روحی و عاطفی خدمتکاران امیر محمد را به هنگام توقیـف او در قلعهٔ «کوهتیز» چنین توصیف می کند:

«از استاد عبدالرحمن قوال شنودم كه چون لشكر از تكيناباد سوى هرات رفتند من و مانندهٔ من که خدمتکاران امیر محمد بودیم ماهیی را مانستیم از آب بیفتاده و در خشکی مانده و غارت شده و بینوا گشته و دل نمی داد که از پای قلعهٔ کوهتیز زاستر شویمی.» (همان: ۷۹) و باز در وصف مراسم دشت شابهار می نویسد: «و ندیمان را بخواند امیر و شراب و مطربان خواست و این اعیان را به شراب باز گرفت و طبق های نواله و سنبوسه روان شد تا حاجتمندان می خورند و شراب دادن گرفتنــد و مطربــان می زدند و می خواندند و روزی آغز مُحجل پیدا شد و شادی و طرف در پرواز آمد.» (همــان:  $(1.1)$ 

بیهقی در جای دیگر از تاریخ هنرمندانه و ادیبانهٔ خود، لشکر خسته و ناتوان سلطان را (در سال ۴۳۱) در راه مرو چنین وصف می کند:

«و دیگر روز الجمعه الثانی من شهر رمضان کوس بزندند و امیــر بــر نشـــست و راه مــرو گرفت، اما متحیر و شکسته دل می رفتند. راست بدان مانست که گفتی باز پسشان می کشند بــا گرمایی سخت و تنگی نفقه و علف نایافت و ستوران لاغر و مردم روزه به دهن. در راه امیر بــر چند تن بگذشت که اسبان به دست می کشیدند و می گریستند، دلش بییچید و گفـت: سـخت تباه شده است حال این لشکر.» (همان: ۸۲۴)

و هم از این دست است، توصیف مجلس میگساری امیر محمد در«بند»

«... و لکن خوردنی بودی با تکلف و نقل هر قدحی بادی سـرد، کــه شــراب و نــشاط بــا فراغت دل <sub>(</sub>ود.» (همان: ۵)

و یا روزگار مسعود را به هنگام کامیابی و دولت یاری چنین به وصف می کشاند:

«و چنین روزگاری کس یاد نداشت کـه جهـان عروسـبی را مانـست و پادشـاه محتـشم بي منازع، فارغ دل مي رفت.» (همان: ٣٢١) الحالي ومطالعات الربيعي

بیهقی در جای دیگر، حال و روزگار سعید صراف پیشکار سپهسالار غازی را که مــشرفی خواجهٔ خویش می کرد و عاقبت سوء این رفتار زندگی خودش را نیز واژگون کرد بــا کلامــی يند آموز چنين توصيف مي كند:

 $107$ 

«و چاکر پیشه را پیرایهٔ بزرگتر راستی است. و از پس برافتادن سپاه سالاری غازی، ســعید صراف در آسیای روزگار بگشت و خاست و افتاد و بر شغل بود و نبود تا بعد از العز و الرفعــه صار حارس الدجله.» (همان: ٧١)

علاوه بر آنچه یاد شد، نمونه های فراوان دیگری از این توصـیفات زیبـا را مــی تــوان در تاریخ بیهقی نشان داد ولی برای اجتناب از توطیل، به همین موارد، بسنده شد.

#### نتتحه

آنچه به قلم آمد، تنها شمه ای از جلوه های هنری بیهقی در نویسندگی و سخندانی او بود. به نظر نگارنده این مقاله تاریخ بیهقی مانند منشوری است که از هر زاویــه ای بــدان نگریـــسته شود، طیفی از رنگ ها را نشان می دهد. این اثر، همچون دریایی است که همواره می تــوان از قعر آن، مرواریدهای زیبا و درخشانی از کلام و زبان فارسی را استخراج کرد و آن را به منزلــهٔ الگوهایی والا برای زبان فارسی در نظر آورد.

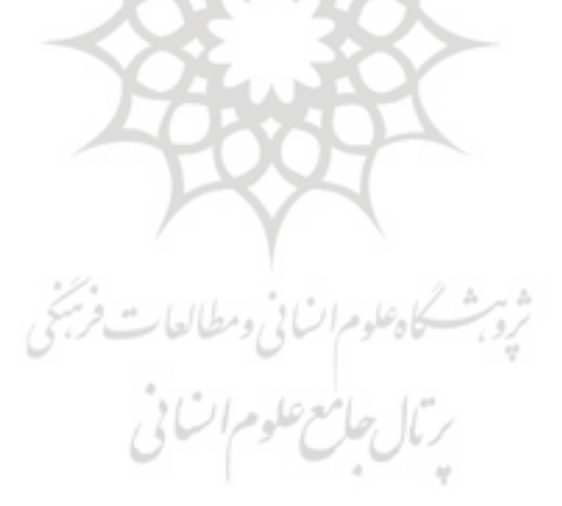

منابع

۱– بیهقی، ابوالفضل (۱۳۲۴) **تاریخ بیهقی**. تصحیح قاسم غنی و علی اکبر فیاض. تهران: رنگین. ٢– حافظ، شمس الدين محمد (بي تا) **ديوان**. تصحيح محمد قزويني و قاسم غني. تهران: سينا. ۳- سعدي، مصلح الدين(١٣۶٩) **گلستان**. تصحيح و شرح غلامحسين يوسفي. تهران: خوارزمي. ۵– صفوی، کورش (۱۳۷۳) ا**ز زبانشناسی به ادبیات**. جلد اول. تهران: نشر سرچشمه. ۶- کروچه، بند تو(۱۳۵۰) **کلیات زبانشناسی**. ترجمه فؤاد روحانی. تهران: بنگاه ترجمـه و نــشر كتاب.

۷- نیوتن، اریک (۱۳۴۳) معنی زیبائی. ترجمهٔ پرویز مرزبان. تهران: بنگاه ترجمه و نشر کتاب. ۸– یوسفی، غلامحسین (۱۳۵۰) ه**نر نویسندگی بیهقی**. یادنامه بیهقی. مشهد: دانشگاه مشهد.

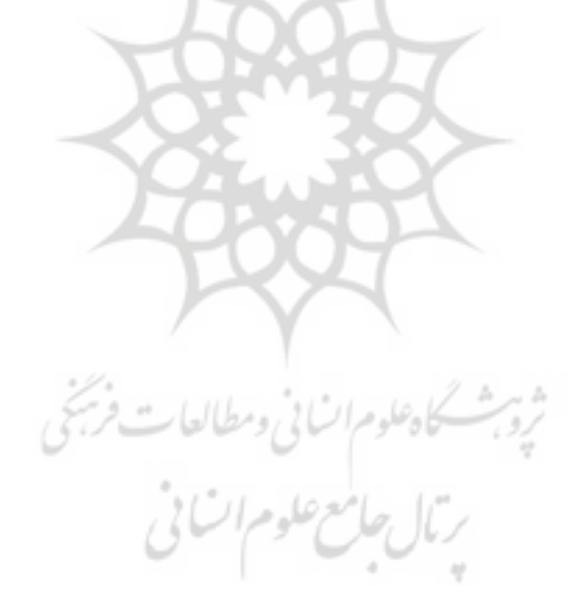

 $10f$